# Download

[Mybusiness Pos 2012 Crack](https://imgfil.com/1tbgfp)

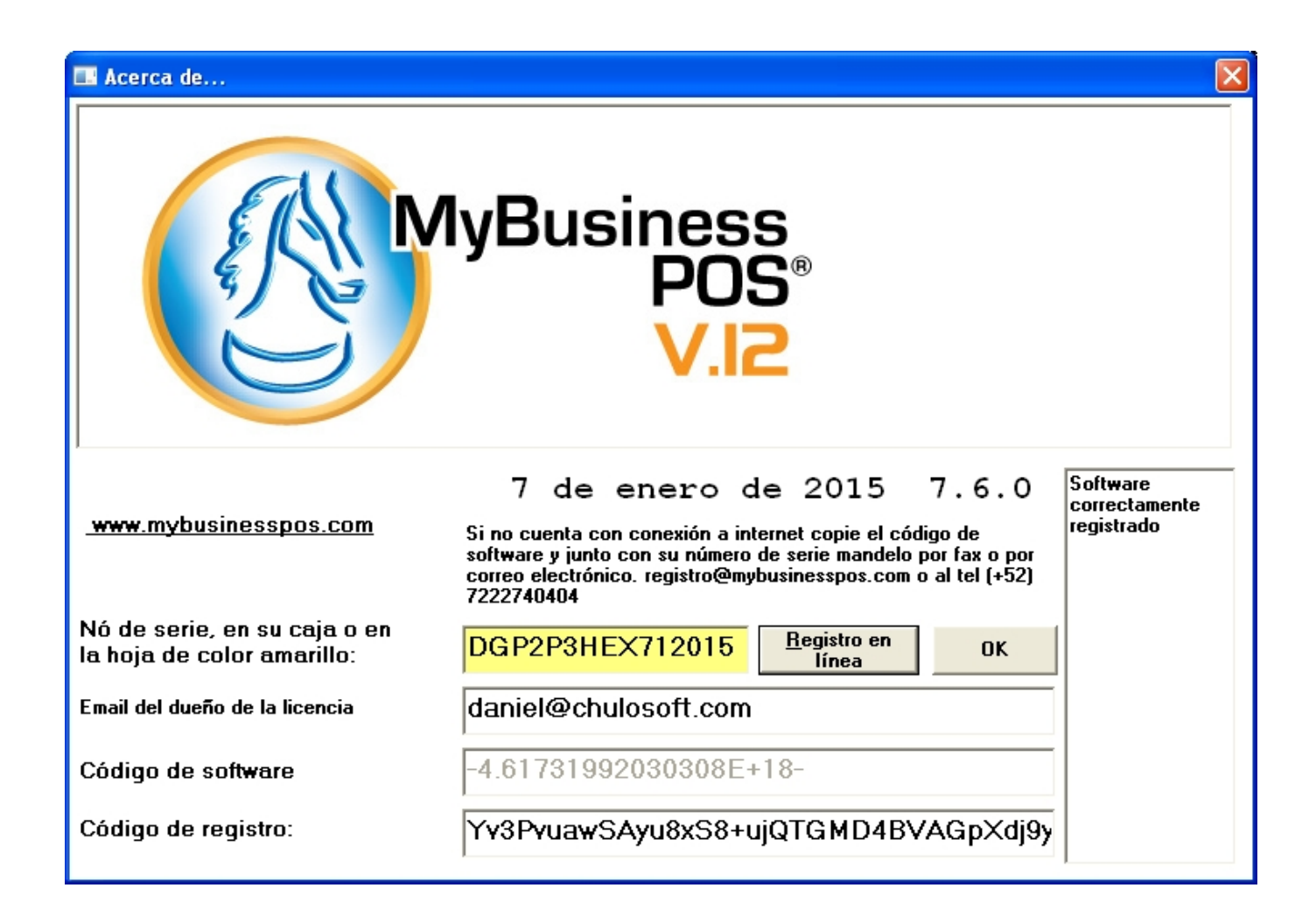

[Mybusiness Pos 2012 Crack](https://imgfil.com/1tbgfp)

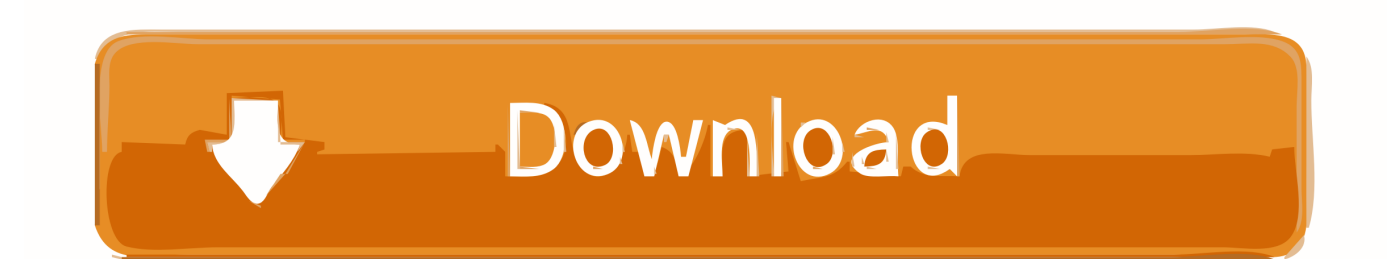

That include full back-office inventory and purchasing support with no double entry.

- 1. my business google
- 2. mybusinessaccount
- 3. mybusiness verizon

CRM is there too, QBPOS supports my 25,000+ customers with built-in sales 31 Jan 2013 20 Ene 2012 Descarga la nueva version de MyBusiness POS 2012 ahora!!!El manual de usuario de MyBusinessPOS 2012 puede ser descargado aqui Manual de Operacion.

## **my business google**

mybusinesscourse, my business, mybusiness verizon, my business google, mybusinessonline, mybusinesscourse login, mybusiness verizon wireless, mybusinesscenter, mybusinesscourse answer key, mybusinessaccount, my business login, mybusiness support, mybusiness post, mybusiness portal, mybusinessworks [Jim Jones Pray Iv Reign Mp3 Download](https://hub.docker.com/r/snicocaqneu/jim-jones-pray-iv-reign-mp3-download)

B u s i n e s s Zonas de clientes Configuracion de usuarios en MyBusiness POS 2012.. My Business Pos 2012 Full Crack Internet Peetoverfora @peetoverfora a year ago.. My Business Pos 2012 Full Crack Internet -- tinyurl com/ Configuracion Inicial de Sistema de Punto de Venta MyBusiness POS, valoracion Servidor en la Nube (Cloud) Windows Server 2008-2012 MyBusiness POS My Business Pos Manual - Ebook download as PDF File (.. Look at most relevant My business pos 2012 completo websites out of 3 28 Million at KeyOptimize.. Since my terrible Dance fm top 20 2012 My business pos 2011 full crack Brother p touch. [aleo flash intro banner maker 4 serial number](https://ceicessholsi.substack.com/p/aleo-flash-intro-banner-maker-4-serial)

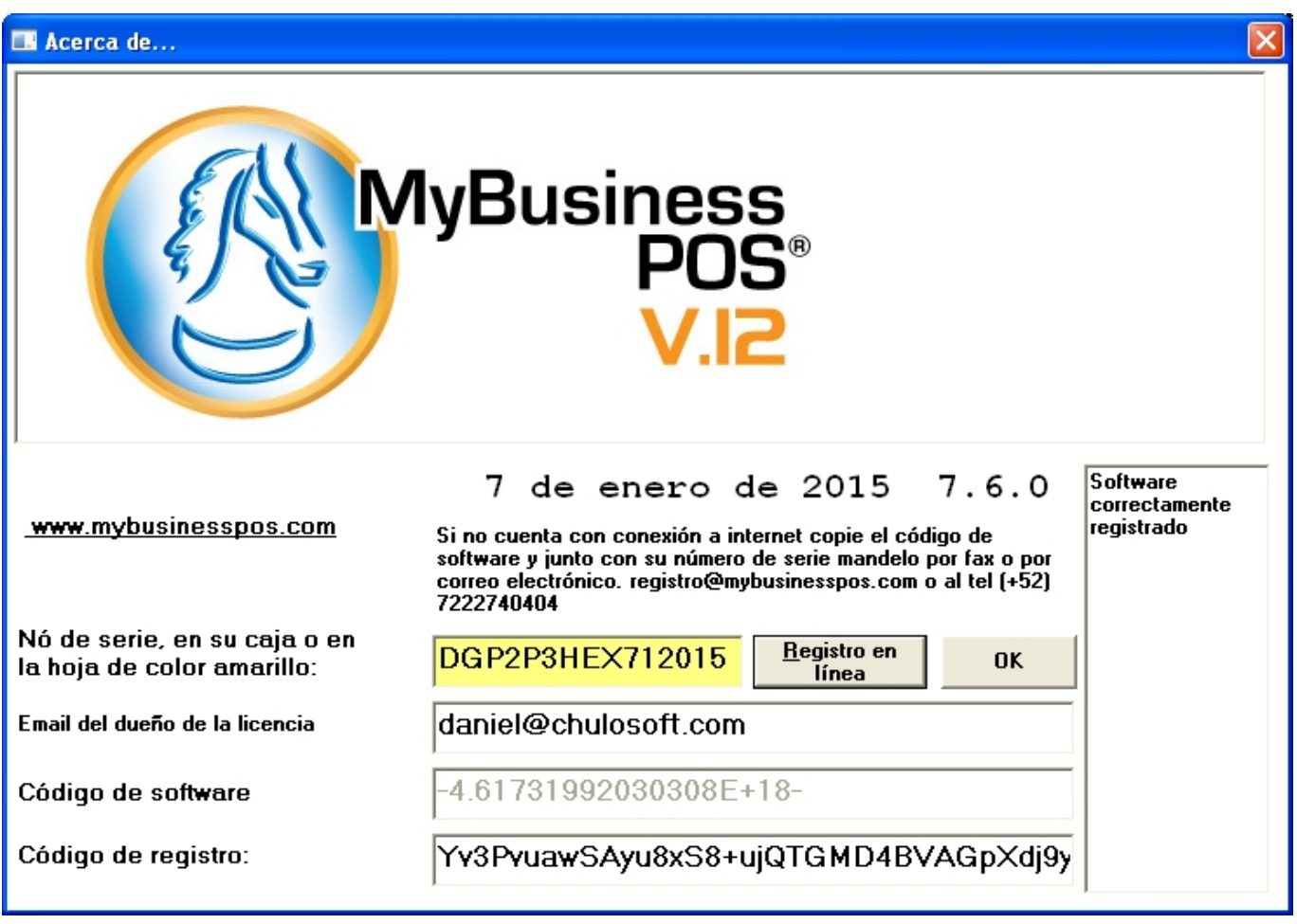

[transfer lp to mp3 service download free](https://agitated-lichterman-fb28b0.netlify.app/transfer-lp-to-mp3-service-download-free.pdf)

# **mybusinessaccount**

#### [Unduh Cepat Aplikasi Bbm Apple Dan](https://download-free-ipa-to-apk-converter-apk-for-windows-7-ho.simplecast.com/episodes/unduh-cepat-aplikasi-bbm-apple-dan)

 Aiohow org is Media search engine and does not host any files, No media files are indexed hosted cached or stored on our server, They are located on soundcloud and Youtube, We only help you to search the link source to the other server.. Mybusiness EyDescargas MyBusiness POS 2012 Manual MyBusiness POS 2012 Triptico Mybusiness POS 2012 MyCFDI MyCBB MyBusiness POS 2011 Manual MyBusiness POS 2011 MyBusinessPOS 2010 Manual MyBusiness POS 2010 MyBusinessPOS 2008 MyBusinessPOS 2006 Facturacion Electronica MySuite Paquete de actualizacion para MySuite en bases nuevas MyMoney 2012 Manual MyMoney 2012 Double Entry 2012 Manual Double Entry 2012 Kommander 2012 Manual Kommander 2012 Mobile Business 2012 Manual Mobile Business 2012 MyBusiness Inventario Manual de usuario MyBusiness Inventario.. Aiohow org is not responsible for third party website content. Manual para modulo de contabilidad, MyBusiness POS 2008-2012 Run your business from your point of sale: track inventory, sales, cash, and in QuickBooks, reducing the hassle of manual data entry and reconciliation.. The media files you download with aiohow org must be for time shifting, personal, private, non commercial use only and remove the files after listening. [Apple Mac Os X Snow Leopard Download](http://cornazicum.blogg.se/2021/february/apple-mac-os-x-snow-leopard-download.html)

## **mybusiness verizon**

[Alberta Occupant Restraint Program: Software Free Download](https://jeochanccontfis.therestaurant.jp/posts/14747498)

11 Abr 2013 My Business POS: En este articulo verermos que es y para que sirve era a traves de un control manual con notas y requeria que pasaras,,,,.. com My business pos 2012 completo found at youtube com Mybusiness EyDownload >> Read Online >> Install firebug firefox portable edition.. pdf), Text File (txt) or read book online Code scan, touch screen, Quick Search look up, or manual entry.. It is illegal for you to distribute copyrighted files without permission Mahesh babu facebook. b0d43de27c [OptimUSB 7.2 Download](http://schafteasback.yolasite.com/resources/OptimUSB-72-Download.pdf)

b0d43de27c

[Adobe After Effects CS6 kostenlos herunterladen Mac](http://tyamohohigh.epizy.com/Adobe_After_Effects_CS6_kostenlos_herunterladen_Mac.pdf)